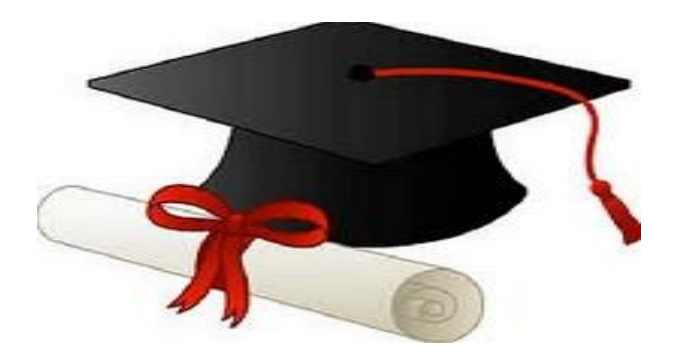

\*\*\*\*\*\*

مدونة المناهج السعودية [https://eduschool40.blog](https://eduschool40.blog/) الموقع التعليمي لجميع المراحل الدراسية في المملكة العربية السعودية

\*\*\*\*\*

**االشكال الموجوده و اختصارتها**

**1-Output:- statement evaluates an expression and then displays the result to the screen االخراج هنا ٌكتب التعبٌر و ٌعرض الخرج على الشاشه 2- Declare:- statement is used to create variable and arrays these are used to store data while program run:- ٌتم استخدام العباره النشاء متغٌر و ٌتم استخدام هذه المصفوفه لتخزٌن البٌانات اثناء البرنامج 3- Input:- read statement value from the keybord and stores the result in a variable لراءه بٌان المٌمه من لوحه المفاتٌح و ٌخزن النتٌجه فى متغٌر 4- If :- if statements checks Boolean expression then executes a true or false branch based on result اذا كانت تعبر عن خطاء او صواب 5- Assign:- assignument statment calculates an** 

**expression and then stores the result in a variable .**

**تستخدم لتعٌٌن الجمل الرٌاضٌه و ٌوضع فى متغٌر** 

- **6- For loop-: increment or decrement avariable through arrange of value** 
	- **هنا على العد التنازلى او التصاعدي خالص لٌم من الى و تكون معروغه مسبما**
- **7- While: - evaluates a Boolean expression and if true executes statement . it rechecks the expression and loop until it is false**
- هنا يتم اتباع شرط معين اذا تكفّق ينفد مجموعه من الجمل و اذا لم يحقق **ٌخرج خارج التكرار و هنا الشرط اوال تم التنفٌذ**
- **8- Do while loop :- it similar to a while loop except that the block of statement is executed at least once before the expression is check**

**هنا متل while و الفرق التنفٌذ اوال تم اختبار الشرط** 

 $\bigcirc$ 

**Allow program to both reuse code and simplify logic data is passed into function using parameters السماح للبرنامج العاده استخدام رمز و بوجود معامالت** 

**9- Function :-**

Main

**10- Call statement transfer control to function inf is passed into the function using "argument"**

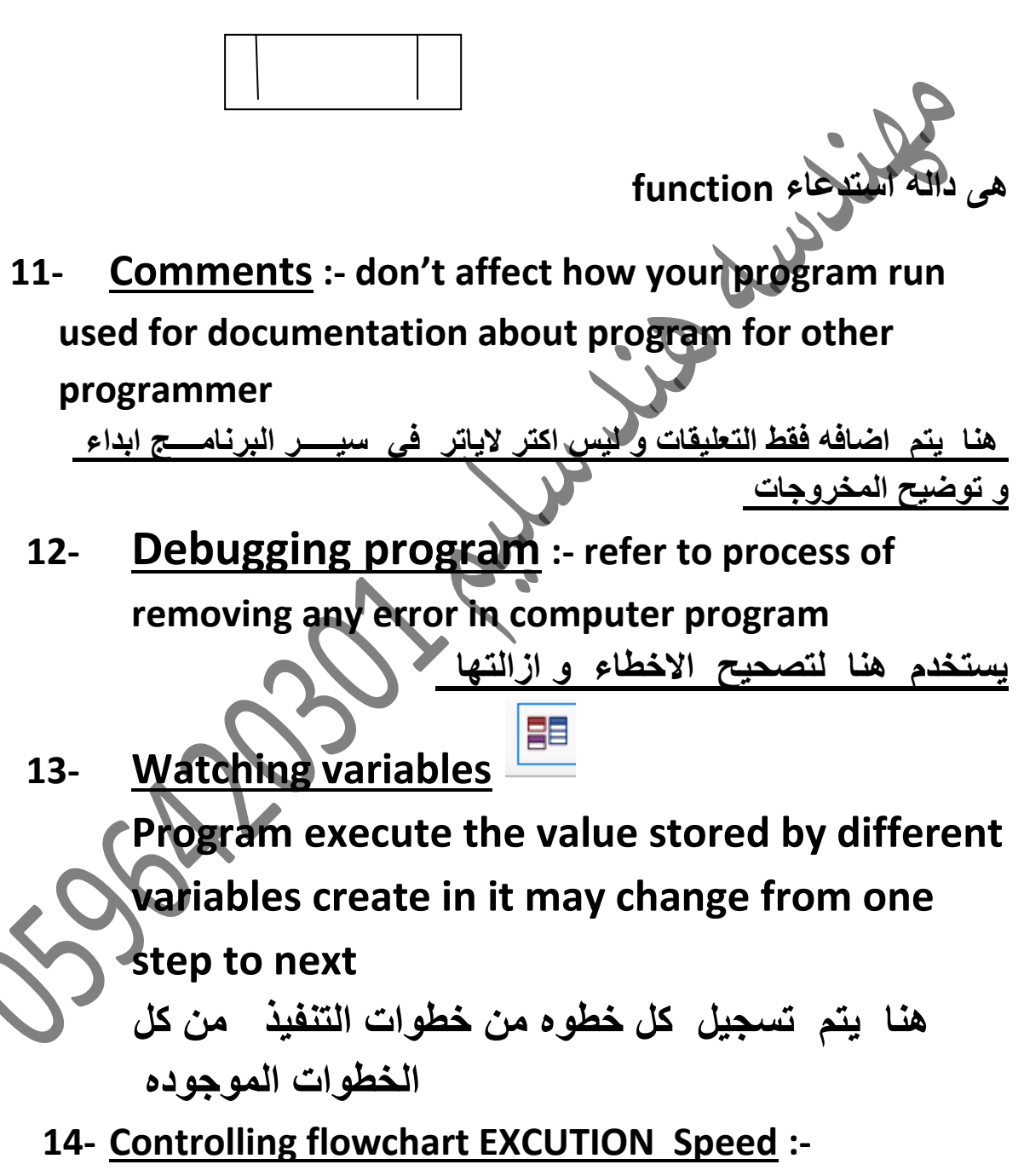

**Allow control the speed at which flowchart execution** 

**step when you click RUN speed on menu contain three fast – medium and slow**

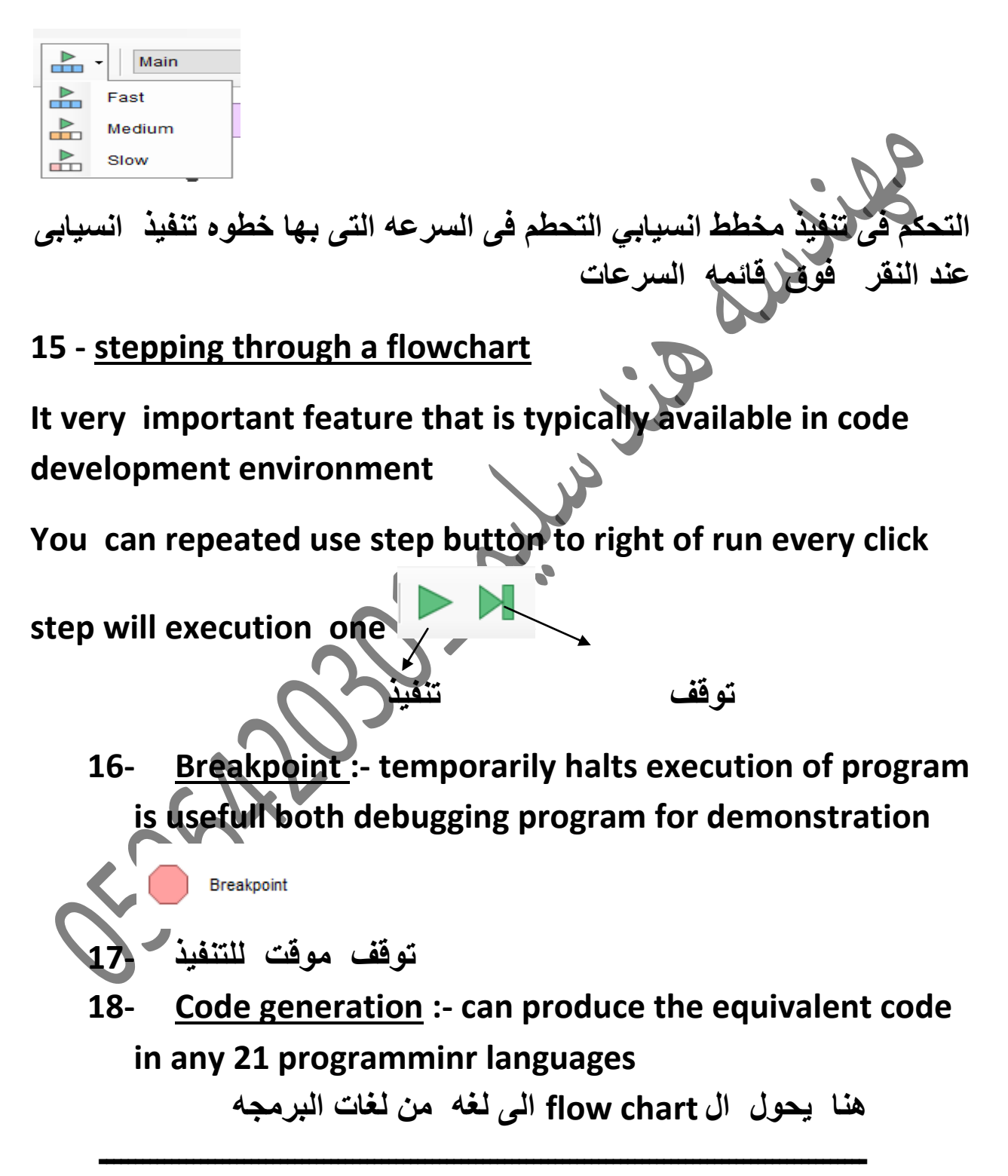

## **اسئله للعملً**

**Choose :-**

**1- : - statement is used to create variable and arrays these are used to store data while program run:- 1- Input 2- output 3- if 4- Declare 5- Assign**

- **2- assignment statement calculates an expression and then stores the result in a variable**
- **1- Input 2- output 3- if 4- Declare 5- Assign**
- **3- read statement value from the keyboard and stores the result in a variable**
- **1- Input 2- output 3- if 4- Declare 5- Assign**

**4- :- if statements checks Boolean expression then executes a true or false branch based on result 1- Input 2- output 3- if 4- Declare 5- Assign**

**5- :- statement evaluates an expression and then displays the result to the screen**

## **1- Input 2- output 3- if 4- Declare 5- Assign**

- **6- :- don't affect how your program run used for documentation about program for other programmer** 
	- **1- Breakpoint 2- Code generation3- Watching variables 4- Comments**
- **7- You can repeated use step button to right of run every click step will execution one**
- **1- Breakpoint 2- Code generation3- Watching variables 4- Comments 5- stepping through a flowchart** 
	- **8- temporarily halts execution of program is usefull both debugging program for demonstration**
	- **1- Breakpoint 2- Code generation3- Watching variables 4- Comments 5- stepping through a flowchart**
- **9- can produce the equivalent code in any 21 program languages**

**1- Code generation 2- Input 2- output 3- if**

**10 - ----------------the value stored by different variables** 

**create in it may change from one step to next** 

**1- Program execute 2- Code generation 3- Watching variables**

**10- ---------evaluates a Boolean expression and if true executes statement . it rechecks the expression and loop until it is false**

**1- While 2- do While 3-for**

- **11- ------:- it similar to a while loop except that the block of statement is executed at least once before the expression is check**
- **1- While 2- do While 3-for 12--------increment or decrement variable through arrange of value**
- **1- While 2- do While 3-for**
- **1-Correct the error in program?**

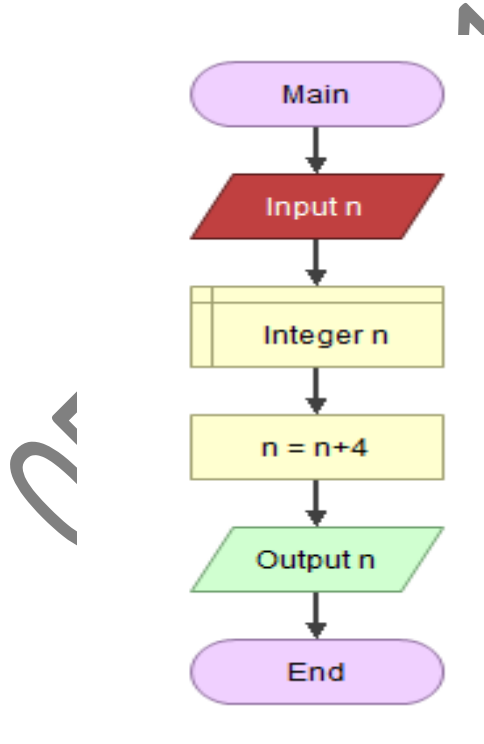

**19- When number of time certain task has to be repeated is know beforehand for most situation the appropriate type loop For loop**

WYP WYS

**1- When the number of time certain task has repeate is not hnow beforehand possible because it dependent on user input type loop**

**Either while or do while** 

**2- When decision perform acertain number of step depend on true or false** 

**If condtion** 

- **3- When flow chart need remember or store value it use valuable**
- 
- **5- Multiplication \***

**4- Number type valuable 4** Sola